229

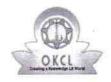

## eVidyalaya Half Yearly Report

Department of School & Mass Education, Govt. of Odisha

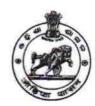

| School Name | School Name : J.R.M. HIGH SCHOOL, TENTULIMUNDA |         |  |  |  |
|-------------|------------------------------------------------|---------|--|--|--|
| U_DISE:     | District :                                     | Block : |  |  |  |
| 21240412001 | BOLANGIR                                       | BELPADA |  |  |  |

Report Create Date: 0000-00-00 00:00:00 (41786)

| general_info                                         |             |
|------------------------------------------------------|-------------|
| Half Yearly Report No                                | 10          |
| Half Yearly Phase                                    | 1           |
| Implementing Partner                                 | IL&FS ETS   |
| Half Yearly Period from                              | 10/02/2018  |
| Half Yearly Period till                              | 04/01/2019  |
| School Coordinator Name                              | SASHI KUNAF |
| Leaves taken for the following                       | g Month     |
| Leave Month 1                                        | October     |
| Leave Days1                                          | 0           |
| Leave Month 2                                        | November    |
| Leave Days2                                          | 1           |
| Leave Month 3                                        | December    |
| Leave Days3                                          | 0           |
| Leave Month 4                                        | January     |
| » Leave Days4                                        | 0           |
| » Leave Month 5                                      | February    |
| » Leave Days5                                        | 1           |
| » Leave Month 6                                      | March       |
| » Leave Days6                                        | 0           |
| » Leave Month 7                                      | April       |
| » Leave Days7                                        | 0           |
| Equipment Downtime De                                | etails      |
| » Equipment are in working condition?                | Yes         |
| » Downtime > 4 Working Days                          | No          |
| » Action after 4 working days are over for Equipment |             |
| Training Details                                     |             |
| » Refresher training Conducted                       | Yes         |
| » Refresher training Conducted Date                  | 12/12/2018  |
| » If No; Date for next month                         |             |

| e Content installed?                        | Yes               |
|---------------------------------------------|-------------------|
| SMART Content with Educational software?    | Yes               |
| Stylus/ Pens                                | Yes               |
| USB Cable                                   | Yes               |
| Software CDs                                | Yes               |
| User manual                                 | Yes               |
| Recurring Service Details                   | D                 |
| Register Type (Faulty/Stock/Other Register) | YES               |
| Register Quantity Consumed                  | 1                 |
| Blank Sheet of A4 Size                      | Yes               |
| A4 Blank Sheet Quantity Consumed            | 2345              |
| > Cartridge                                 | Yes               |
| Cartridge Quantity Consumed                 | 1                 |
| » USB Drives                                | Yes               |
| » USB Drives Quantity Consumed              | 1                 |
| » Blank DVDs Rewritable                     | Yes               |
| » Blank DVD-RW Quantity Consumed            | 25                |
| » White Board Marker with Duster            | Yes               |
| » Quantity Consumed                         | 6                 |
| » Electricity bill                          | Yes               |
| » Internet connectivity                     | Yes               |
| » Reason for Unavailablity                  |                   |
| Electrical Meter Reading and Generator      | Meter Reading     |
| » Generator meter reading                   | 13.66             |
| » Electrical meter reading                  | 401               |
| Equipment replacement det                   | tails             |
| » Replacement of any Equipment by Agency    | No                |
| » Name of the Equipment                     |                   |
| Theft/Damaged Equipme                       | nt                |
| » Equipment theft/damage                    | No                |
| » If Yes; Name the Equipment                |                   |
| Lab Utilization details                     |                   |
| » No. of 9th Class students                 | 100               |
| » 9th Class students attending ICT labs     | 100               |
| » No. of 10th Class students                | 91                |
| » 10th Class students attending ICT labs    | 91                |
| No. of hours for the following month lab    | has been utilized |
| » Month-1                                   | October           |
| » Hours1                                    | 56                |
| » Month-2                                   | November          |
| » Hours2                                    | 61                |
| » Month-3                                   | December          |
| " Inditing                                  |                   |

| » Month-4                                 | January                                 |
|-------------------------------------------|-----------------------------------------|
| » Hours4                                  | 64                                      |
| » Month-5                                 | February                                |
| » Hours5                                  | 48                                      |
| » Month-6                                 | March                                   |
| » Hours6                                  | 62                                      |
| » Month-7                                 | April                                   |
| » Hours7                                  | 0                                       |
| Server & Node Downtime details            |                                         |
| » Server Downtime Complaint logged date1  |                                         |
| » Server Downtime Complaint Closure date1 |                                         |
| » Server Downtime Complaint logged date2  |                                         |
| » Server Downtime Complaint Closure date2 |                                         |
| » Server Downtime Complaint logged date3  |                                         |
| » Server Downtime Complaint Closure date3 |                                         |
| » No. of Non-working days in between      | 0                                       |
| » No. of working days in downtime         | 0                                       |
| Stand alone PC downtime details           |                                         |
| » PC downtime Complaint logged date1      |                                         |
| » PC downtime Complaint Closure date1     | *********************                   |
| » PC downtime Complaint logged date2      | *******************                     |
| » PC downtime Complaint Closure date2     | *********************                   |
| » PC downtime Complaint logged date3      | *************************************** |
| » PC downtime Complaint Closure date3     | 4                                       |
| » No. of Non-working days in between      | 0                                       |
| » No. of working days in downtime         | 0                                       |
| UPS downtime details                      |                                         |
| » UPS downtime Complaint logged date1     |                                         |
| » UPS downtime Complaint Closure date1    |                                         |
| » UPS downtime Complaint logged date2     | *************************************** |
| » UPS downtime Complaint Closure date2    |                                         |
| » UPS downtime Complaint logged date3     |                                         |
| » UPS downtime Complaint Closure date3    |                                         |
| No. of Non-working days in between        | 0                                       |
| » No. of working days in downtime         | 0                                       |
| Genset downtime details                   | *********************                   |
| UPS downtime Complaint logged date1       |                                         |
| » UPS downtime Complaint Closure date1    |                                         |
| UPS downtime Complaint logged date2       |                                         |
| UPS downtime Complaint Closure date2      | *************************************** |
| UPS downtime Complaint logged date3       |                                         |
| UPS downtime Complaint Closure date3      | ******************                      |
| No. of Non-working days in between        | 0                                       |
| No. of working days in downtime           | 0                                       |

, is. . . .

## Integrated Computer Projector downtime details

| » Projector downtime Complaint logged date1   |                                                |
|-----------------------------------------------|------------------------------------------------|
| Projector downtime Complaint Closure date1    |                                                |
| Projector downtime Complaint logged date2     |                                                |
| Projector downtime Complaint Closure date2    |                                                |
| Projector downtime Complaint logged date3     |                                                |
| Projector downtime Complaint Closure date3    |                                                |
| » No. of Non-working days in between          | 0                                              |
| » No. of working days in downtime             | 0                                              |
| Printer downtime details                      |                                                |
| » Printer downtime Complaint logged date1     |                                                |
| » Printer downtime Complaint Closure date1    | ***********************************            |
| » Printer downtime Complaint logged date2     |                                                |
| » Printer downtime Complaint Closure date2    |                                                |
| » Printer downtime Complaint logged date3     |                                                |
| » Printer downtime Complaint Closure date3    |                                                |
| » No. of Non-working days in between          | 0                                              |
| » No. of working days in downtime             | 0                                              |
| Interactive White Board (IWB) downti          | me details                                     |
| » IWB downtime Complaint logged date1         |                                                |
| » IWB downtime Complaint Closure date1        |                                                |
| » IWB downtime Complaint logged date2         |                                                |
| » IWB downtime Complaint Closure date2        |                                                |
| » IWB downtime Complaint logged date3         |                                                |
| » IWB downtime Complaint Closure date3        |                                                |
| » No. of Non-working days in between          | 0 ′                                            |
| » No. of working days in downtime             | 0                                              |
| Servo stabilizer downtime det                 | tails                                          |
| » stabilizer downtime Complaint logged date1  |                                                |
| » stabilizer downtime Complaint Closure date1 | ***************************************        |
| » stabilizer downtime Complaint logged date2  | #== ++++#1+#1+#1+#1##1##1##1##1##1##1##1##1##1 |
| » stabilizer downtime Complaint Closure date2 |                                                |
| » stabilizer downtime Complaint logged date3  |                                                |
| » stabilizer downtime Complaint Closure date3 |                                                |
| » No. of Non-working days in between          | 0                                              |
| » No. of working days in downtime             | 0                                              |
| Switch, Networking Components and other perip | pheral downtime details                        |
| » peripheral downtime Complaint logged date1  |                                                |
| » peripheral downtime Complaint Closure date1 |                                                |
| » peripheral downtime Complaint logged date2  | ***************************************        |
| » peripheral downtime Complaint Closure date2 |                                                |
| » peripheral downtime Complaint logged date3  |                                                |
| » peripheral downtime Complaint Closure date3 |                                                |
| » No. of Non-working days in between          | 0                                              |

Signature of Head Master/Mistres
Headmaster

J.R.M. Nodal High School
Tentulimunda(Govt.New)